# **Quicken Premier 2012 User Guide**

As recognized, adventure as skillfully as experience roughly lesson, amusement, as well as pact can be gotten by just checking out a books **Quicken Premier 2012 User Guide** in addition to it is not directly done, you could tolerate even more all but this life, vis--vis the world.

We have the funds for you this proper as competently as easy artifice to acquire those all. We come up with the money for Quicken Premier 2012 User Guide and numerous ebook collections from fictions to scientific research in any way. in the midst of them is this Quicken Premier 2012 User Guide that can be your partner.

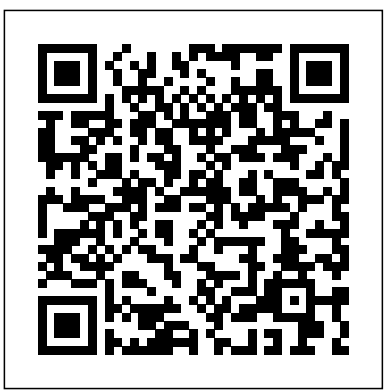

*Standard and Poor's 500 Guide, 2012 Edition* Crisp Pub Incorporated Bookkeeping for churches can be quite different than for-profit businesses, and the other guides available cover either QuickBooks or church accounting, not both. Lisa London, The Accountant Beside You, walks you through QuickBooks for your church from start to finish, always with examples, terminology, and understanding of what a busy church administrator needs to know in a clear, concise style. With her friendly easy-to-understand style and illustrative screenshots, Lisa guides new QuickBooks users every step of the way, while her tips for how to make QuickBooks work better for churches provides new insight and procedures for even the experienced bookkeeper. Not only does she step you through how to set up QuickBooks and utilize it more efficiently for your house of worship, but she also discusses everything you need to know to implement controls and procedures to ensure that your church's money is always protected. QuickBooks for Churches covers PC versions of QuickBooks from 2012 forward and even includes what's new in the 2014 version. Lisa offers sound accounting procedures for both large and small houses of worship, for bookkeepers with years of experience as well as those just starting out. Let The Accountant Beside You take one more worry off your crowded to-do list.

NSCA's Guide to Sport and Exercise Nutrition provides valuable information and guidelines that address the nutrition needs for the broad range of clientele serviced by strength and conditioning professionals, personal trainers, and sport dietitians. Whether you work with fitness enthusiasts or competitive athletes, this resource will lead you through the key concepts of sport and exercise nutrition so that you can assess an individual's nutrition status and—if it falls within your scope of practice—develop customized nutrition plans. Developed by the National Strength and Conditioning Association (NSCA) and subjected to an intensive peer-review process, this authoritative resource offers the latest

### Quicken 2006 Human Kinetics

practical application. The series covers topics such as tests and assessments near-beginners need to know: not just about Windows, but also on how and when to use specific features, along with basic accounting advice to guide you through the learning process. The important stuff you need to know: Get started. Set up your accounts, customers, jobs, and invoice items quickly. Follow the money. Track everything from billable time and expenses to income and profit. Keep your company financially fit. Examine budgets and actual spending, income, inventory, assets, QuickBooks to create and reuse bills, invoices, sales receipts, and timesheets. Find key info fast. Rely on QuickBooks' Search and Find features, as well as the Exchange data with other programs. Move data between QuickBooks, Microsoft Office, and other programs. **Famous Business Fusions** Crisp Pub Incorporated An affordable, easily scannable one-day instructor-led training courses. Windows 8 mobile devices, notebooks, and desktop PCs. They'll want to know how to find their way around, get comfortable, and get the job done - without jargon, complexity, or hassle. There's a book for them: Michael Miller's Absolute Beginner's Guide to Computer Basics, Windows 8 Edition. It's the one book that covers everything today's beginners and about software, hardware, and the Internet. Through 100+ books, author Michael Miller has established an unparalleled track record in explaining complicated concepts simply and clearly, and empowering beginners. Now, he's thoroughly updated his best-selling Absolute Beginner's Guide to Computer Basics to cover today's user experience - with Windows 8, Internet Explorer 8, and today's hottest online

research and literature review from respected scientists and practitioners with expertise in nutrition, exercise, and sport performance. NSCA's Guide to Sport and Exercise Nutrition covers all aspects of food selection, digestion, metabolism, and hydration relevant to sport and exercise performance. This comprehensive resource will help you understand safe and effective ways to improve training and performance through natural nutrition-based ergogenic aids like supplementation and macronutrient intake manipulation. You will also learn guidelines about proper fluid intake to enhance performance and the most important criteria for effectively evaluating the quality of sport drinks and replacement beverages. and liabilities. Spend less time on bookkeeping. Use Finally, cutting-edge findings on nutrient timing based on the type, intensity, and duration of activity will help you understand how to recommend the correct nutrients at the ideal time to achieve optimal performance results. In addition to presenting research relating to sport and Vendor, Customer, Inventory, and Employee Centers. exercise nutrition, each chapter includes a professional application section that will help you make the connection between the literature and its practical implementation. Sidebars emphasize important topics, and reproducible forms consisting of a food log, brief athlete nutrition assessment, and goal-setting questionnaire can be copied and shared with your clients. A running glossary keeps key terms at your fingertips, and extensive references within the text offer starting points for your continued training guide designed for use in study and professional enrichment. Each client and athlete requires a customized diet tailored to the frequency, intensity, duration, and specificity The Missing Manual Harper Collins of the training and demands of the sport or activity. With NSCA's Guide This year, millions of casual computer users will buy new to Sport and Exercise Nutrition, you will learn how food, sport supplements, and their interactions with a client' sbiological systems can enhance exercise and sport performance for optimal training, recovery, and competition. NSCA's Guide to Sport and Exercise Nutrition is part of the Science of Strength and Conditioning series. Developed with the expertise of the National Strength and Conditioning Association (NSCA), this series of texts provides the guidelines for converting scientific research into program design, nutrition, and special populations. Core Areas of Industrial Engineering Prentice Hall The Official Intuit Guide to QuickBooks 2013 for Windows Your bookkeeping workflow will be smoother and faster with QuickBooks 2013 for Windows, and as the program's Official Guide, this Missing Manual puts you firmly in control. You get step-by-step instructions

tools, from craigslist and Facebook to Twitter, Wikipedia, and Google Docs. The latest edition of Absolute Beginner's Guide to Computer Basics is updated with coverage of Windows 8, which introduces the totally new Metro user interface. Given Metro's genesis as a mobile interface, and Microsoft's push towards a new breed of touchscreen computing devices, this new edition will include more hardware coverage than previous shortened and simplified chapters, increased the numbers and editions. In addition, this book will cover Windows 8's new Metro interface in depth, as well as feature increased coverage international appeal of examples. With a renewed focus on of social networking and cloud computing applications. QuickBooks 2013: The Missing Manual Walter de Gruyter GmbH & Co KG

"Learn to: Organize your finances today and plan for the future; Stay on top of your bills and discover where you can save; Track deductions and prepare for tax time; Plan and manage your investments"--Cover.

Making Sense of Change Management Createspace Independent Publishing Platform

There is a great difficulty in the way of a writer who attempts to sketch a living Constitution-a Constitution that is in actual work and power. The difficulty is that the object is in constant change. An historical writer does not feel this difficulty: he deals only with the past; he can say definitely, the Constitution worked in such and such a manner in the year at which he begins, and in a manner in such and such respects different in the year at which he ends; he begins with a definite point of time and ends with one also. But a contemporary writer who tries to paint what is before him is puzzled and a perplexed: what he sees is changing daily. He must paint it as it stood at some one time, or else he will be putting side by side in his representations things which never were contemporaneous in reality.

# **Mergers, Acquisitions, and Other Restructuring Activities** Crisp Pub Incorporated

Explains how to maximize all the new and improved features in the latest edition of the personal finance software, providing expert techniques for tracking income, expenses, savings, transactions, and investments. Quicken 2012 QuickSteps O'Reilly Media

This timely revision will feature the latest Internet issues and provide an updated comprehensive look at social and ethical issues in computing from a computer science perspective. QuickBooks 2014 McGraw Hill Professional

Two strengths distinguish this textbook from others. One is its presentation of subjects in the contexts where they occur. Students see different perspectives on subjects and learn how complex and dynamic the mergers and acquisitions

environment is. The other is its use of current events. Of its 72 case studies, 3/4 are new or have been updated. The implications of Dodd-Frank and US Supreme Court rulings affecting the Sarbanes-Oxley Act, among other regulatory changes, are developed to enhance teaching and learning experiences. Other improvements to the 6th edition have types of pedagogical supplements, and expanded the empirical and quantitative examples, the 6th edition continues to demonstrate how people work together on mergers and acquisitions and why the actions of specific individuals have farreaching implications. Presents an integrated approach to the activities involved in mergers, acquisitions, business alliances, and corporate restructurings. All chapters have been revised, updated, and contain new content, and 14 include more extensive changes. Structural revisions make chapters more streamlined, shorter, and less complex. Case studies cover a dozen industries, and 75% are new or have been updated. All include discussion questions and answers.

The Official Intuit Guide to QuickBooks 2015 Que Publishing Do more in less time! Whether you're an entrepreneur, accountant, or bookkeeper, this comprehensive guide will help you get the most out of QuickBooks 2012: more productivity, more business knowledge, and more value! Drawing on her unsurpassed QuickBooks consulting experience, Laura Madeira delivers step-bystep guides and practical checklists for taking total control over business finances, and improving everything from planning to reporting, payroll to invoicing! • Create new files; convert from other software; and set up users, permissions, and preferences • Master all the essentials of financial reporting • Understand QuickBooks lists: from the chart of accounts, items, classes and more • Set up and manage inventory, vendors, customers, and payroll • Track customer leads • Work with bank and credit card accounts • Create repeatable reports • Review the accuracy of your data, step by step • Share QuickBooks data with accountants • Reliably back up data

• Troubleshoot database errors and monitor QuickBooks databases • Use QuickBooks 2012's tools for managing loans, planning, preparing for year-end, and syncing with Outlook • Efficiently review and correct client data errors, from misclassified transactions to incorrect beginning balances • Prepare customized financials using MS Excel and Word integration • Master powerful shortcuts for working more efficiently and saving precious time All In Depth books offer • Comprehensive coverage with detailed solutions • Troubleshooting help for tough problems you can't fix on your own • Outstanding authors recognized worldwide for their expertise and teaching style Learning, reference, problem-solving...the only

QuickBooks 2012 book you need! **PC Magazine** Flat World Knowledge Here is the bestselling guide that created a new game plan for marketing in high-tech industries. Crossing the Chasm has become the bible for bringing cutting-edge products to progressively larger markets. This edition provides new insights into the realities of high-tech marketing, with special emphasis on the Internet. It's essential reading for anyone with a stake in the world's most exciting marketplace. QuickBooks 2002 Academic Press Expert online investing advice that you can take to the bank! Want to take firm control of your investments and reach your financial goals, but baffled by the dizzying array of online tools? Start with this bestselling guide. Investing Online For Dummies, 8th Edition will help you build your portfolio with the latest financial management information, tools, and resources available. This top-notch, incredibly popular guide will help you pick stocks, find an online broker, construct a profitable portfolio, research investment data online, parse risk, analyze stocks and financial statements, and so much more. Addresses critical issues for beginning investors to understand, from setting expectations to determining how much to invest, assessing your comfort level for risk, and finding a broker you trust Guides online investors on how to invest wisely, grow their portfolios, and weigh all their options before making key decisions Highlights a variety of websites, online calculators, databases, and online communities that will help you make beneficial decisions Explores using online tools to calculate returns and risk, how to select mutual funds with online databases, buying bonds online, and more Investing Online For Dummies, 8th Edition is one investment that is sure to yield a profit...and fast! **QuickBooks 2012 In Depth** John Wiley & Sons How can you make your bookkeeping workflow smoother and faster? Simple. With this Missing Manual, you're in control: you get step-by-step instructions on how and when to use specific features, along with basic bookkeeping and accounting advice to guide you through the learning process. Discover new and improved features like the Insights dashboard and easy report commenting. You'll soon see why this book is the Official Intuit Guide to QuickBooks 2015. The important stuff you need to know: Get started fast. Quickly set up accounts, customers, jobs, and invoice items. Follow the money. Track everything from billable and unbillable time and expenses to

income and profit. Keep your company financially fit. Examine budgets and actual spending, income, inventory, assets, and liabilities. Gain insights. Open a new dashboard that highlights your company's financial activity and status the moment you log in. Spend less time on bookkeeping. Create and reuse bills, invoices, sales receipts, and timesheets. Find key info. Use QuickBooks' Search and Find features, as well as the Vendor, Customer, Inventory, and Employee Centers. QuickBooks 2015: The Missing Manual "O'Reilly Media, Inc." Do more in less time! Whether you're an entrepreneur, accountant, or bookkeeper, this comprehensive guide will help you get the most out of QuickBooks 2013: more productivity, more business knowledge, and more value! Drawing on her unsurpassed QuickBooks consulting and accounting experience, Laura Madeira delivers step-by-step guides and practical checklists for taking total control over business finances and improving everything from planning to reporting and payroll to invoicing. • Create a new QuickBooks file; convert from other software; and set up users, permissions, and preferences • New! Learn how to use tools specific to your version of QuickBooks, including QuickBooks Enterprise Solutions • Understand QuickBooks lists from the chart of accounts, items, classes, and more • Set up and manage inventory, vendors, customers, and payroll • Track product or service sales and manage the profitability of your company  $\bullet$ Efficiently download bank and credit card transactions • Master all the essentials of financial reporting; customize and memorize reports • Review the accuracy of your data, with step-by-step instructions accompanied by checklists • Share QuickBooks data with your accountant or client at tax time • Use QuickBooks 2013's tools for managing loans, planning and preparing for year-end, and syncing with Outlook contacts • Efficiently review and correct client data errors, from misclassified transactions to incorrect beginning balances •

## **QuickBooks 2013: The Missing Manual** Kogan Page **Publishers**

Prepare customized reports and documents using MS Excel and Word integration • Master powerful shortcuts for working more efficiently and saving precious time • Learn how to reliably back up your data, troubleshoot database errors, and manage QuickBooks data integrity All In Depth books offer • Comprehensive coverage with detailed solutions • Troubleshooting help for tough problems you can't fix on your own • Outstanding authors recognized worldwide for their expertise and teaching style Learning, reference, problemsolving...the only QuickBooks 2013 book you need! Quicken 2012 The Official Guide Penguin

The autobiography of Paramahansa Yogananda (1893 - 1952) details his search for a guru, during which he encountered many spiritual leaders and world-renowned scientists. When it was published in 1946 it was the first introduction of many westerners to yoga and meditation. The famous opera singer Amelita Galli-Curci said about the book: "Amazing, true stories of saints and masters of India, blended with priceless superphysical informationmuch needed to balance the Western material efficiency with Eastern spiritual efficiency-come from the vigorous pen of Paramhansa Yogananda, whose teachings my husband and myself have had the pleasure of studying for Presents a guide to the online auction house explaining twenty years."

Quicken 2012 For Dummies Springer Science & Business Media Personal finance application for management of all money matters. 4-page laminated guide includes: • Quicken guided setup • the user interface • accounts • registers & transactions • categories & transfers • classes • reports & graphs • account centers • cash flow center • investing center • financial overview center • online center • customizing Quicken • backing up & restoring • password • emergency records organizer

The definitive history of America's greatest incubator of innovation and the birthplace of some of the 20th century's most influential technologies "Filled with colorful characters and inspiring lessons . . . The Idea Factory explores one of the most critical issues of our time: What causes innovation?" —Walter Isaacson, The New York Times Book Review "Compelling . . . Gertner's book offers features•Reconcile checking, savings, and credit card fascinating evidence for those seeking to understand how a society should best invest its research resources." —The portfolio•Monitor your assets, loans, and net worth•Evaluate Wall Street Journal From its beginnings in the 1920s until its demise in the 1980s, Bell Labs-officially, the research and development wing of AT&T-was the biggest, and arguably the best, laboratory for new ideas in the world. From the transistor to the laser, from digital communications to cellular telephony, it's hard to find an aspect of modern life that hasn't been touched by Bell Labs. In The Idea Factory, Jon Gertner traces the origins of some of the twentieth century's most important inventions and delivers a riveting and heretofore untold chapter of American history. At its heart this is a story

about the life and work of a small group of brilliant and eccentric men-Mervin Kelly, Bill Shockley, Claude Shannon, John Pierce, and Bill Baker-who spent their careers at Bell Labs. Today, when the drive to invent has become a mantra, Bell Labs offers us a way to enrich our understanding of the challenges and solutions to technological innovation. Here, after all, was where the foundational ideas on the management of innovation were born.

# **NSCA's Guide to Sport and Exercise Nutrition** "O'Reilly Media, Inc."

how to buy and sell online, submit winning bids, and effectively market items for sale. QuickBooks 2012: The Missing Manual "O'Reilly Media, Inc." The Only Official Guide to the #1 Personal Finance SoftwareTake control of your personal finances using the best practices and time-saving tips in Quicken® 2018 for Windows The Official Guide! Find out the most effective methods for tracking your income, expenses, savings, transactions, investments, and so much more.Endorsed by the makers of Quicken, this practical resource shows you, step by step, how to take full advantage of the software's powerful features, including the Quicken mobile app. You'll also get professional advice to help you reduce debt, stay on budget, save money, invest wisely, and plan for a secure financial future.•Customize Quicken for your preferences•Track income and expenses•Automate transactions and tasks•Record bank and credit card transactions•Use online banking accounts•Track investments and optimize your your financial position•Reduce debt, save money, and plan for retirement•Simplify tax preparation and maximize deductions•Create Quicken reports